# Aplicación para control y gestión de presencia  $\text{AUCESS COMTROL}$ <br>
Aplicación para control y gestión de presencia  $\text{ACCESS COMTROL}$ <br>
(Versiones ADVANCED y ÉLITE)  $\frac{1}{\text{AECESS CONTROL}}$ <br>  $\text{AUCS}$ <br>  $\text{AUCS}$  and a privacy set informati

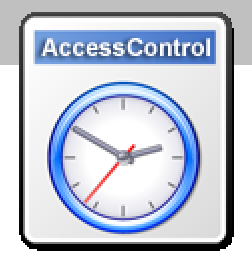

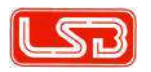

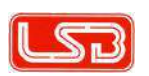

# 3 Accord of the Mathematics (Constrained Mathematics and the Constrained Mathematics and the Mathematics of the Constrained Mathematics (Constrained Mathematics Constrained Mathematics Constrained Mathematics (Constrained

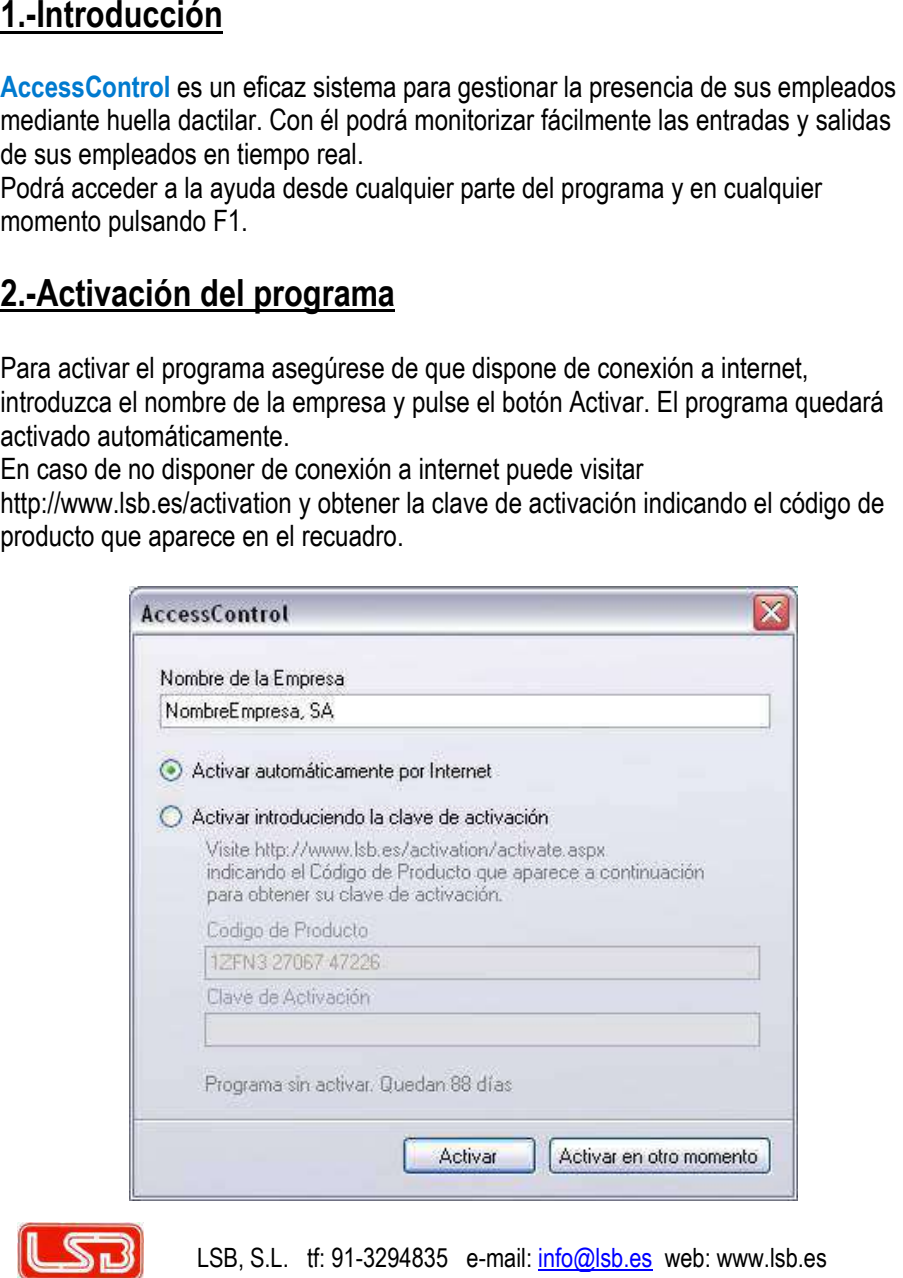

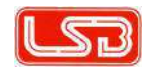

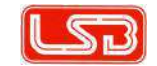

3 According to the set of the set of the set of the set of the set of the set of the set of the set of the set of the set of the set of the set of the set of the set of the set of the set of the set of the set of the set

- -

- 
- 
- 
- 
- 
- 
- 
- 
- 
- 
- 
- 
- 

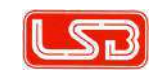

- 
- 

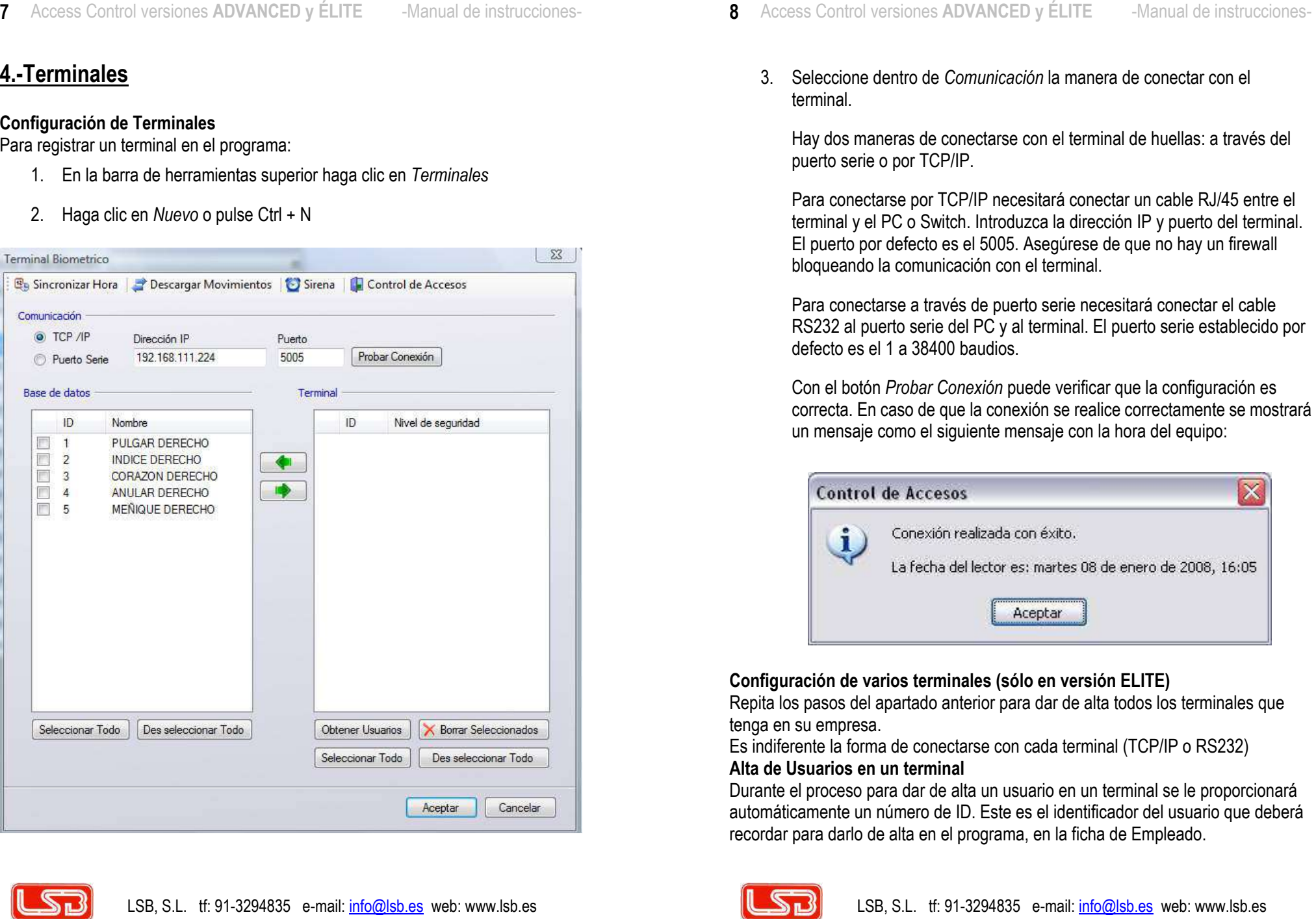

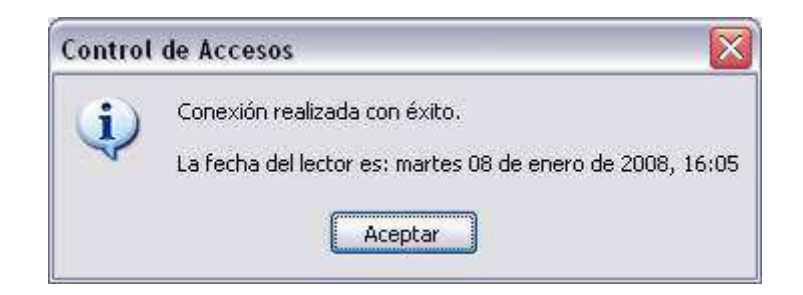

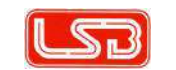

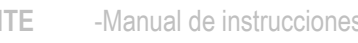

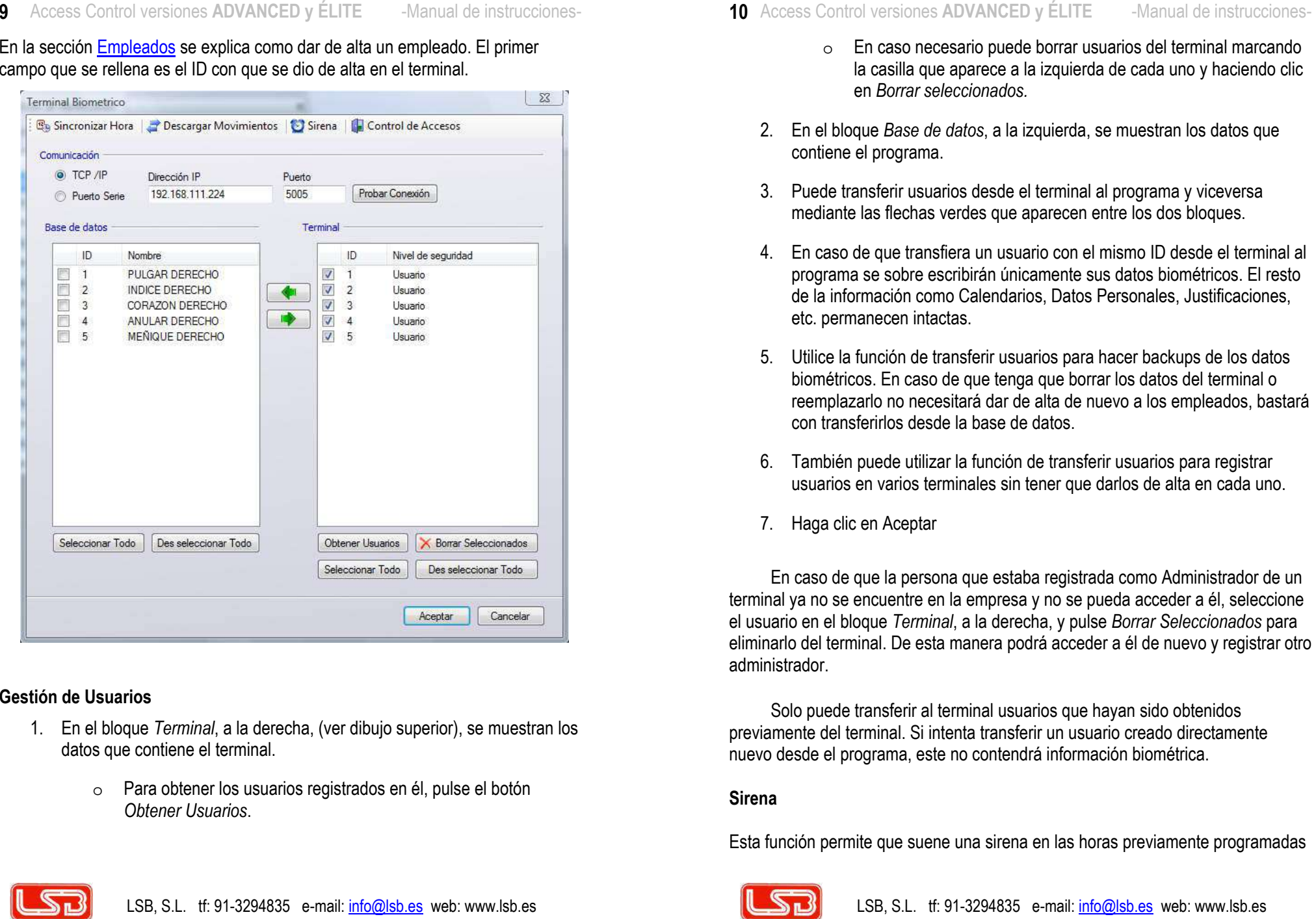

- -
- 
- 
- 
- 
- 
- 
- 

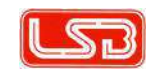

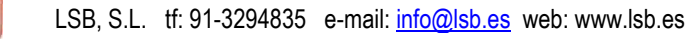

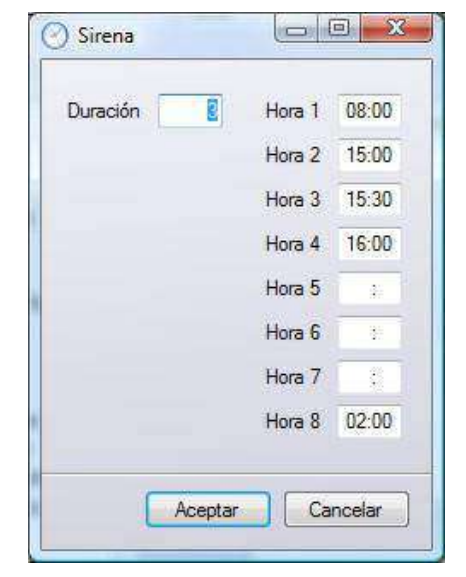

- 
- 
- 

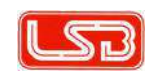

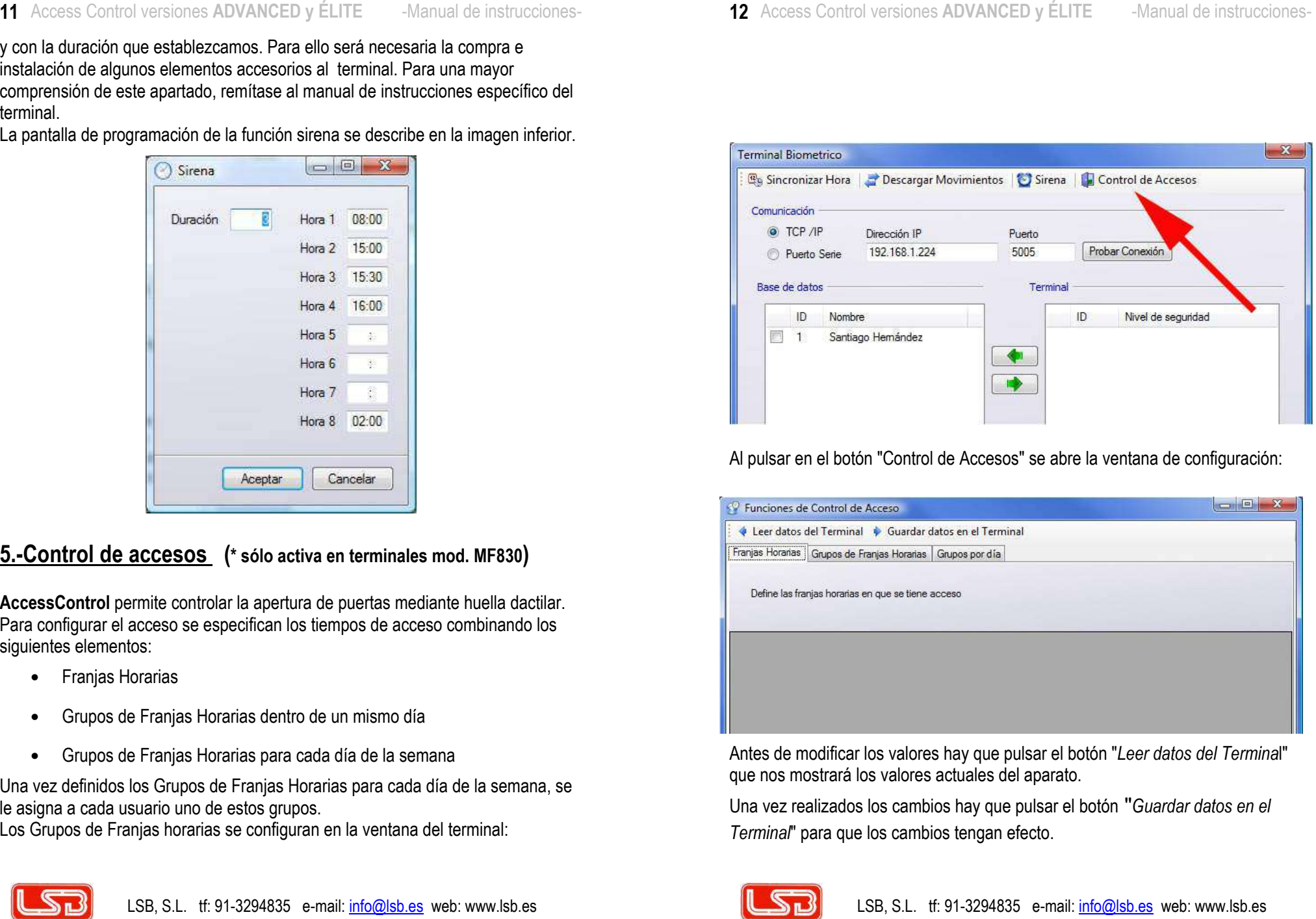

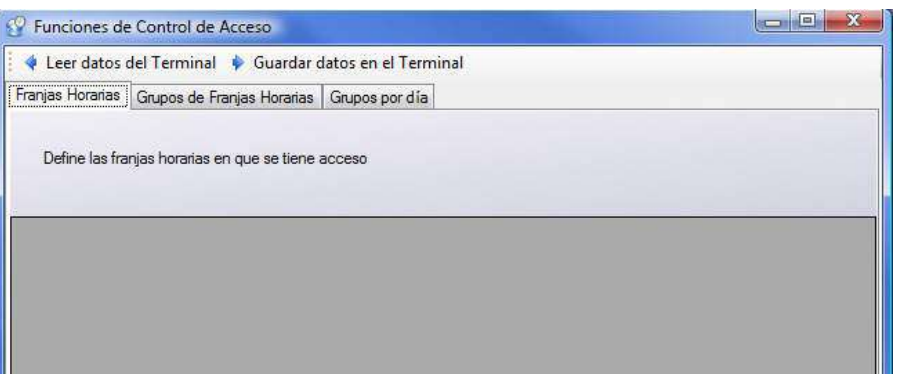

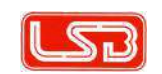

- 
- 
- 

- 
- 

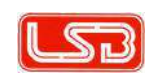

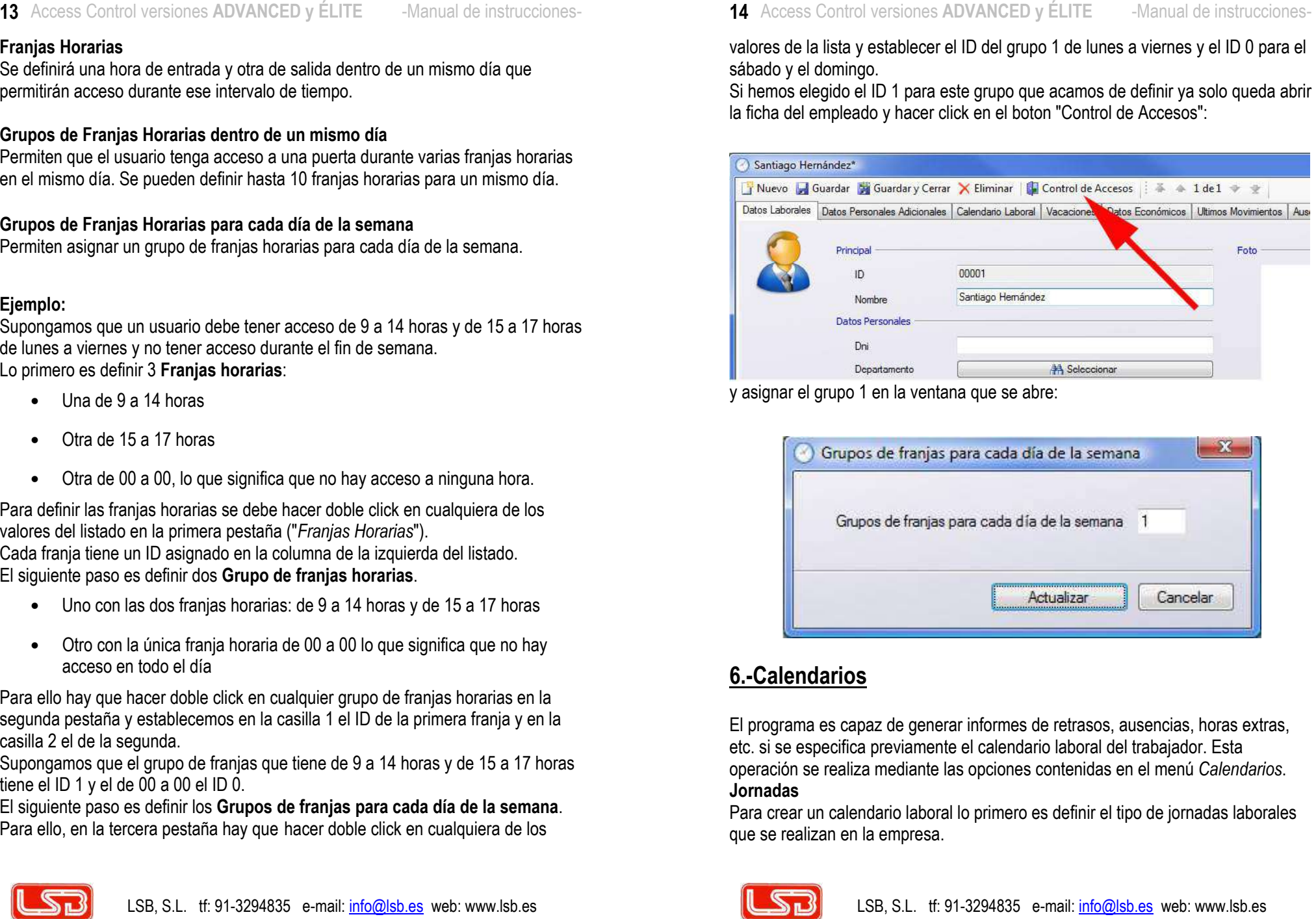

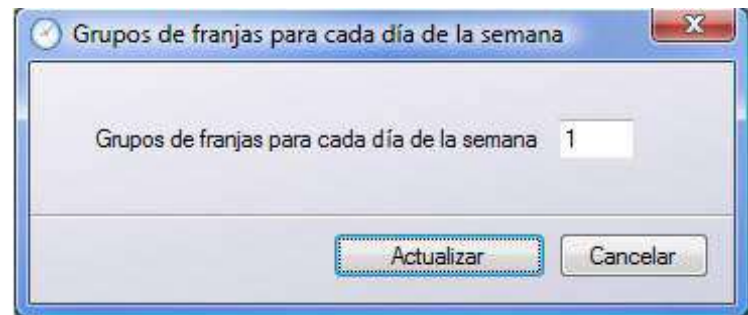

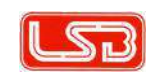

- 
- 
- 
- 
- 
- 
- 
- 

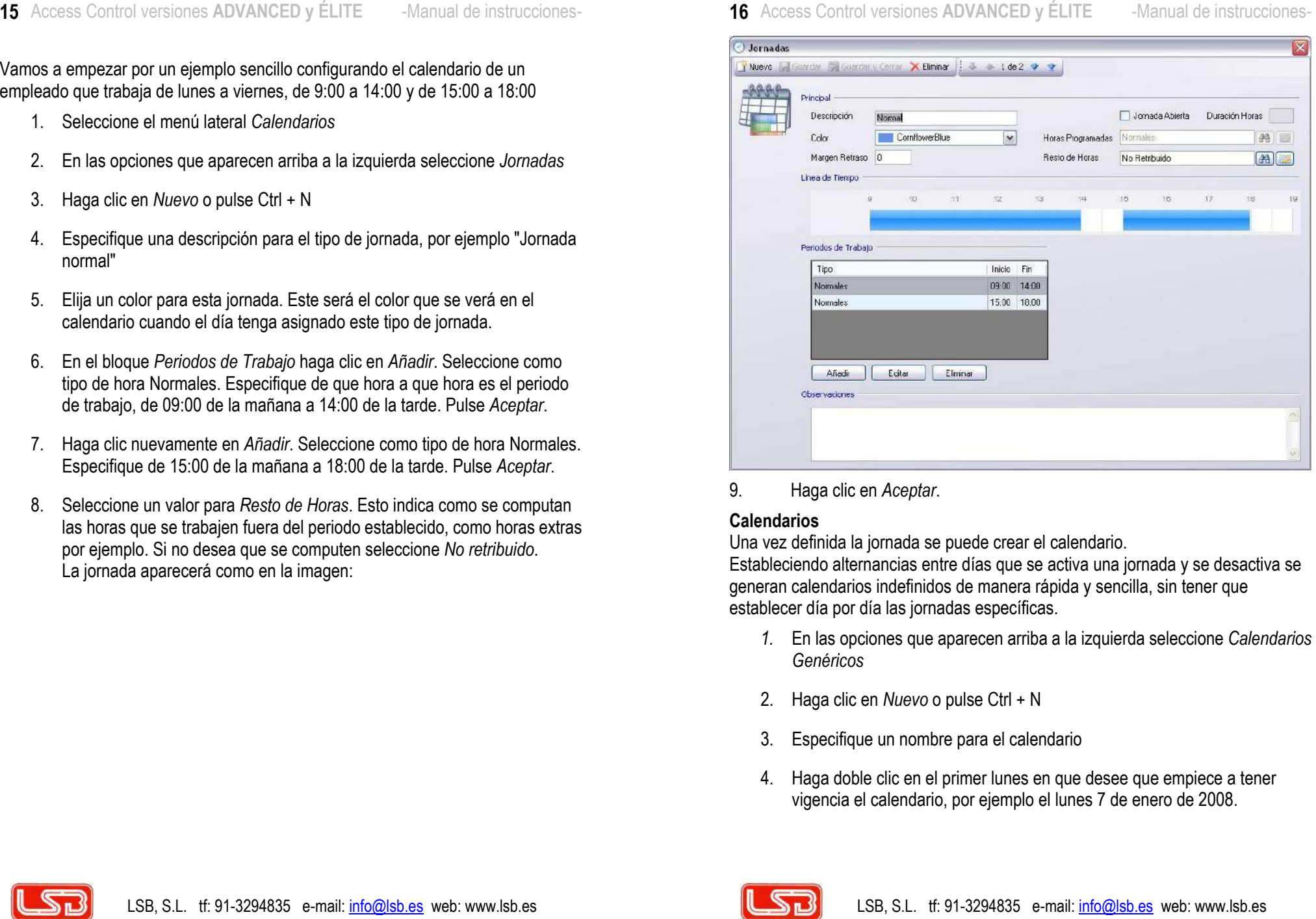

- 
- 
- 
- 

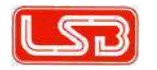

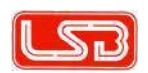

- 17 Access Control versiones ADVANCED y ÉLITE Manual de instrucciones-
	-
	-
	-

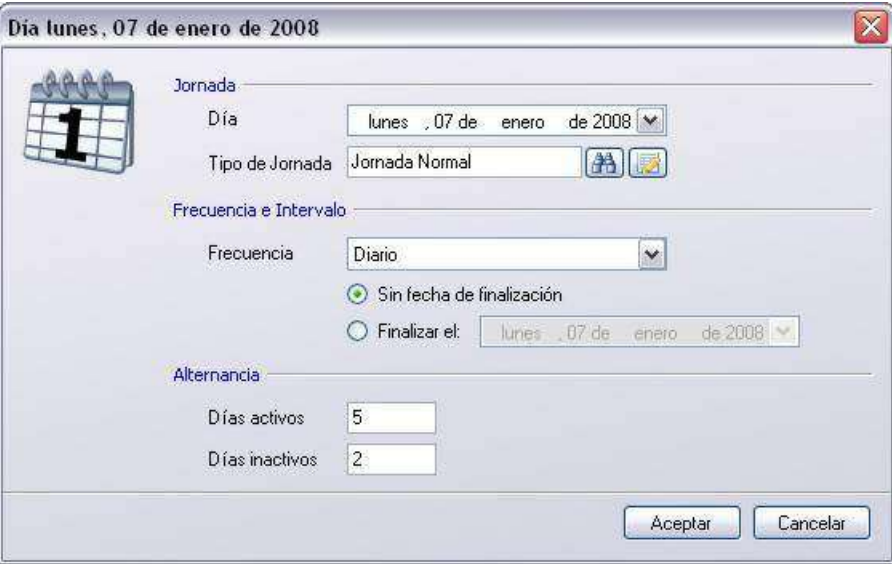

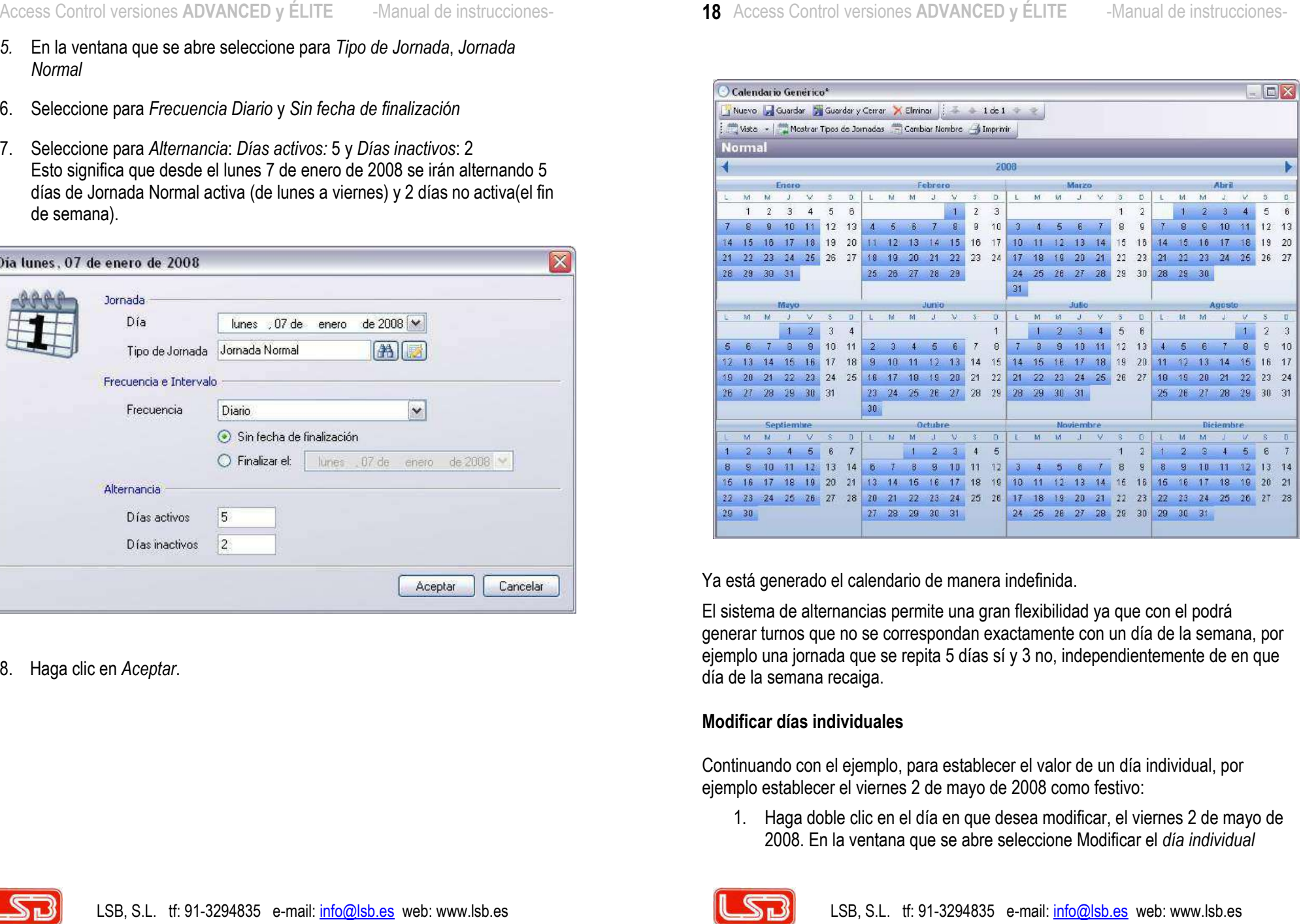

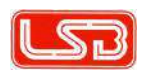

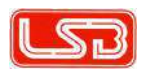

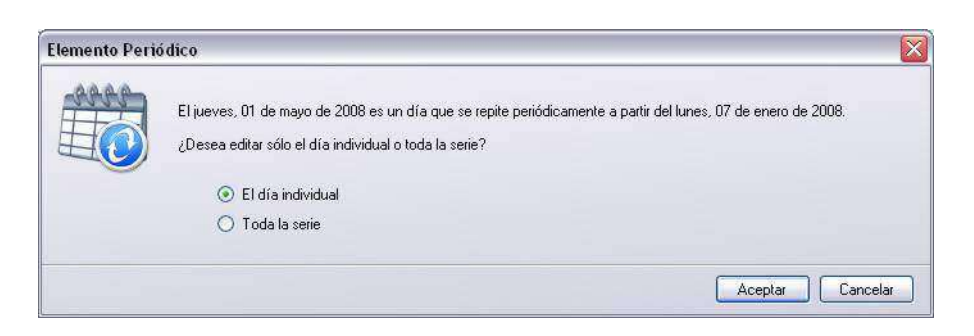

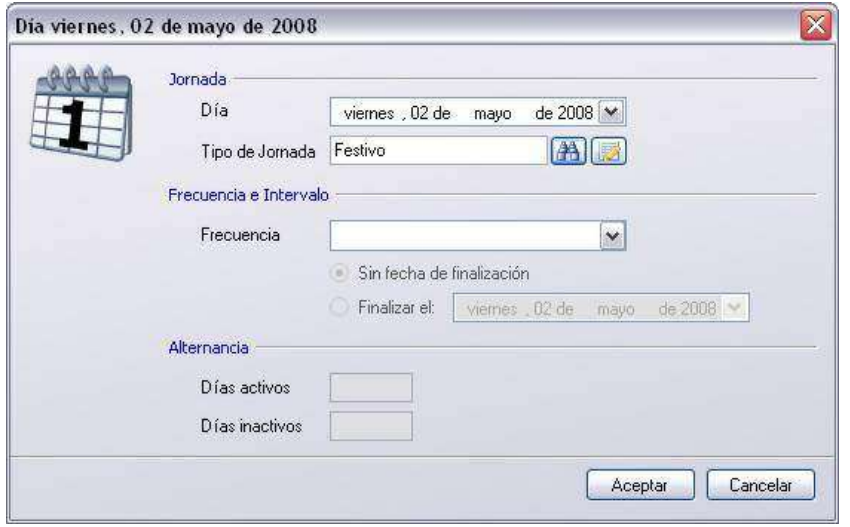

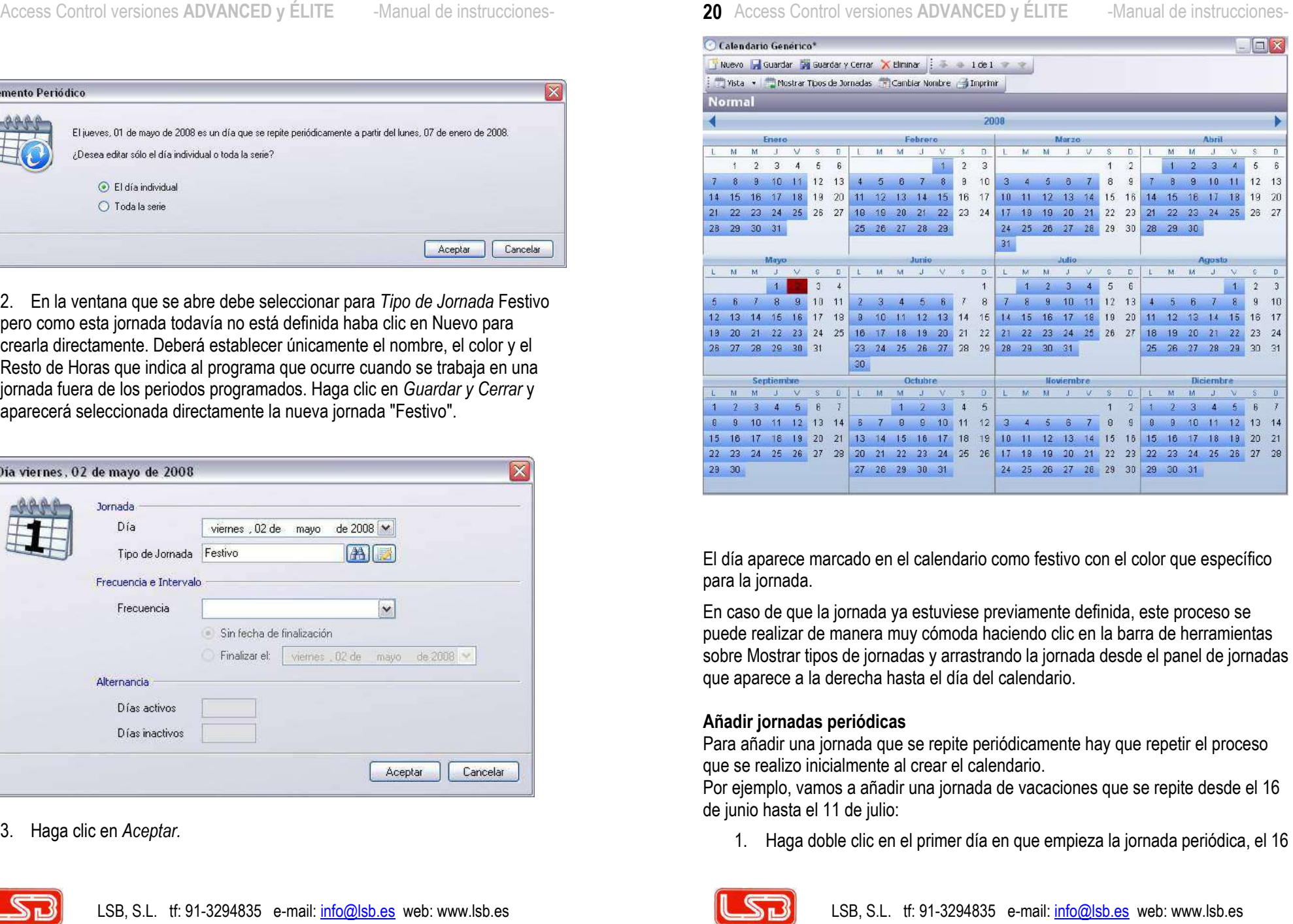

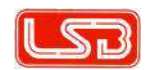

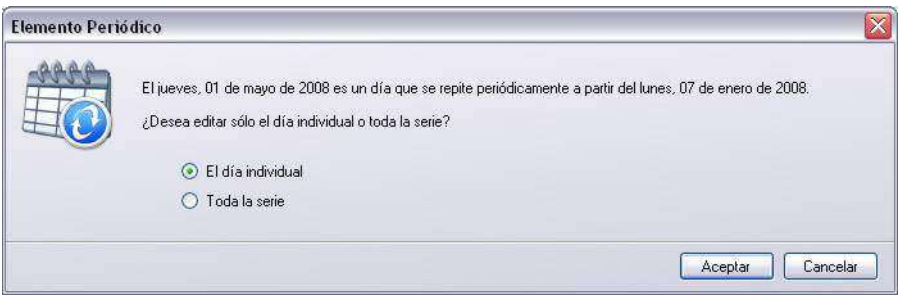

- 
- 
- 

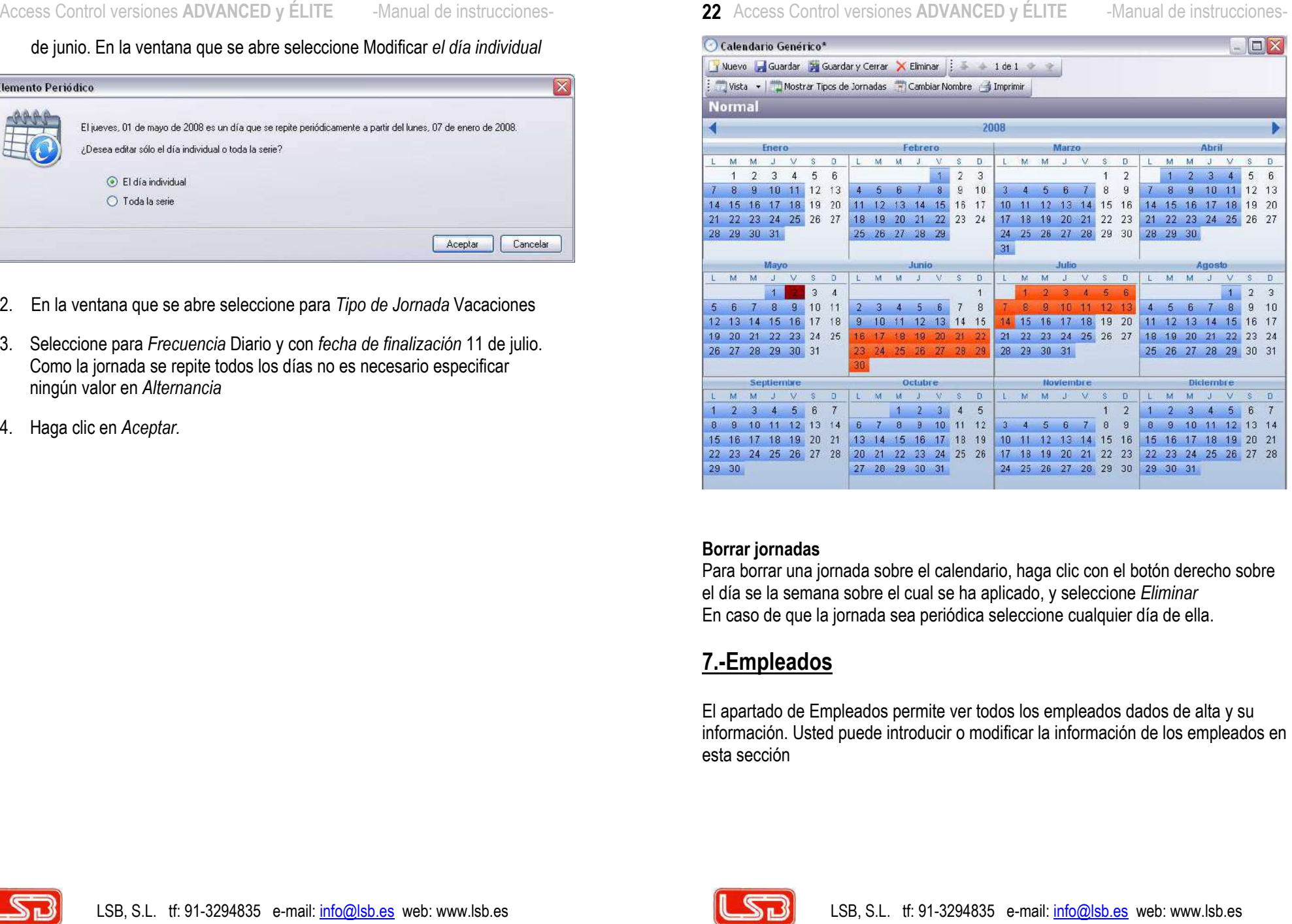

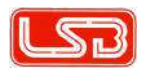

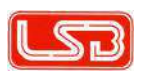

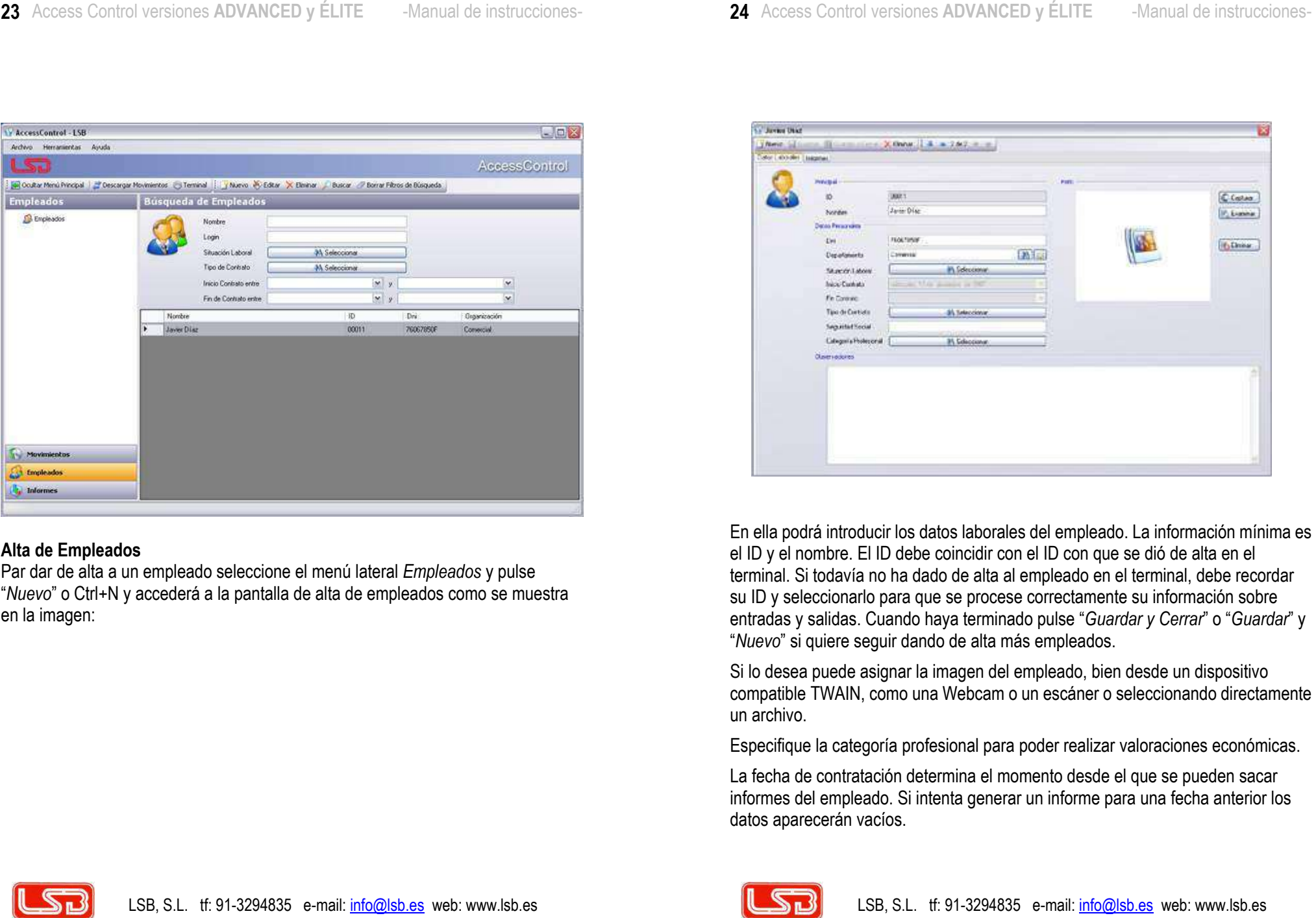

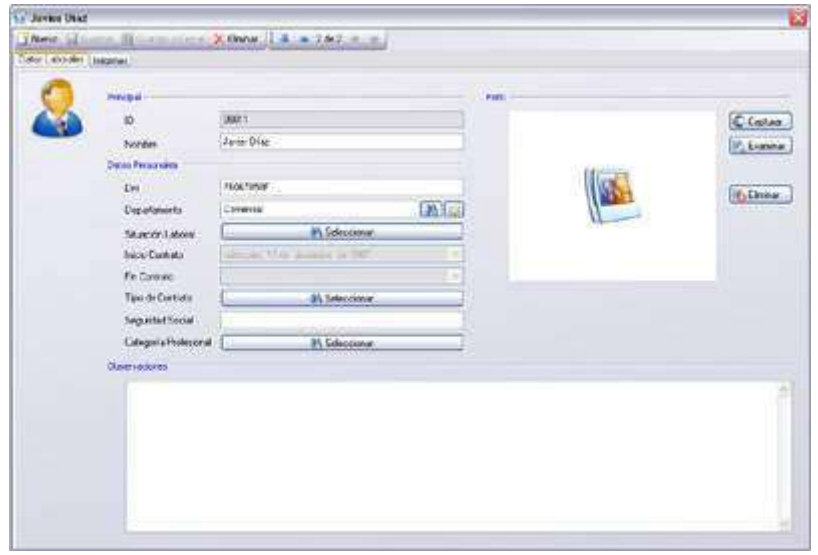

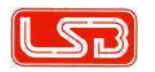

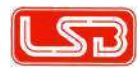

- 
- 

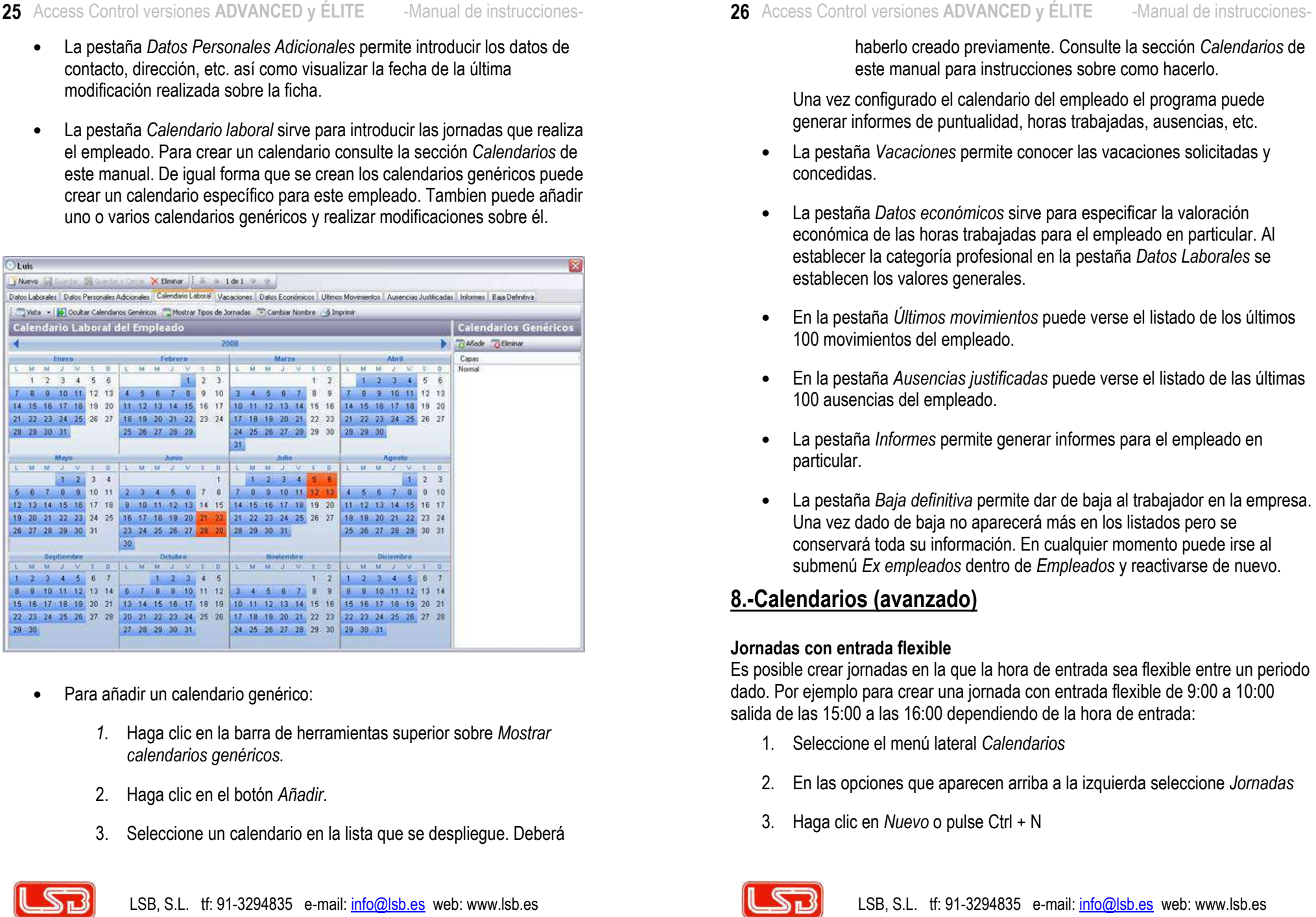

- -
	-
	-

- 
- 
- 
- 
- 
- 

- 
- 
- 

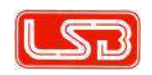

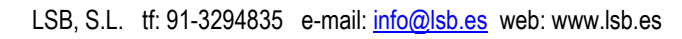

- 27 Access Control versiones ADVANCED y ÉLITE --Manual de instrucciones-
	-
	-
	-
	-
	-

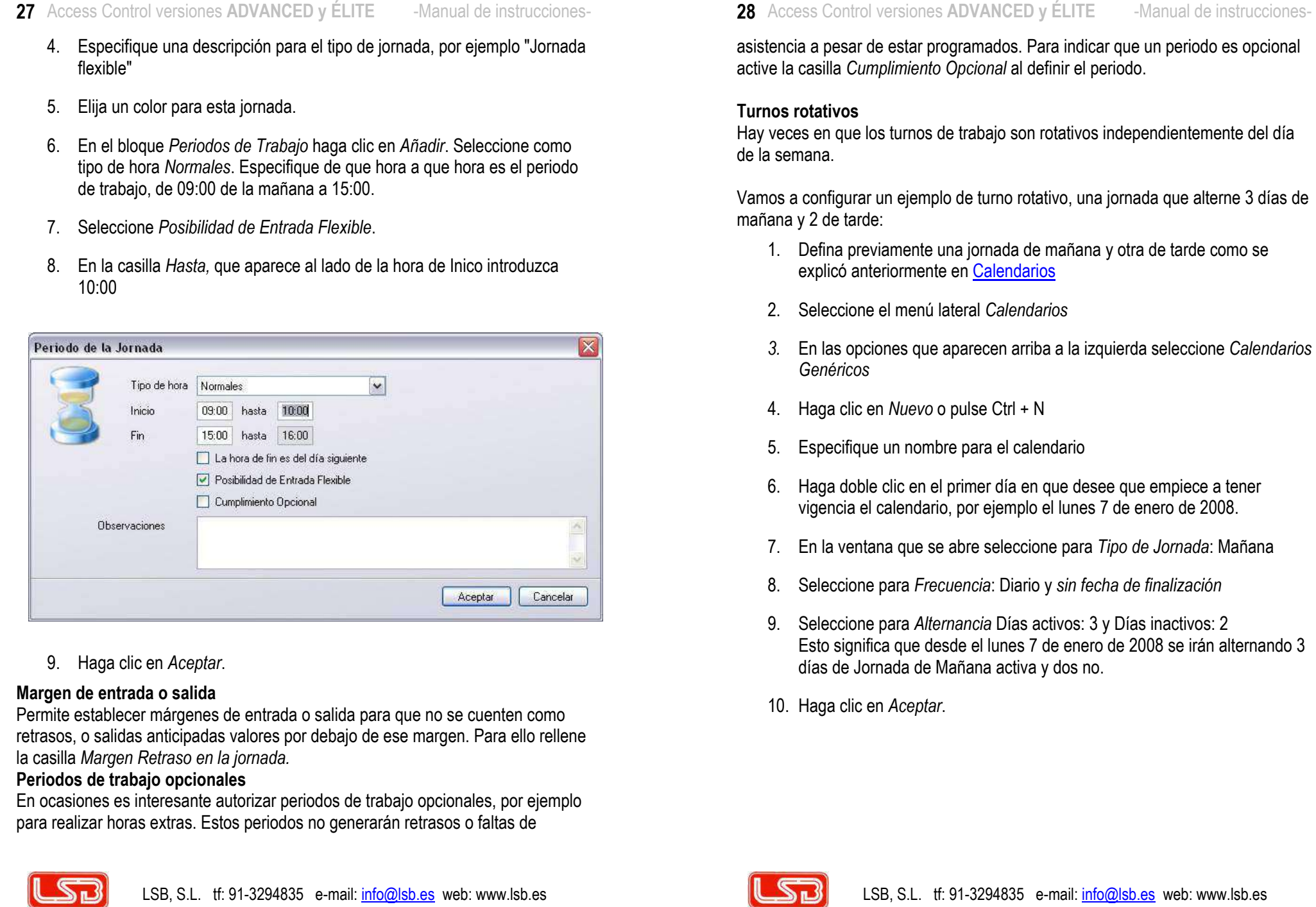

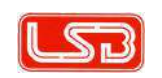

- 
- 
- 
- 
- 
- 
- 
- 
- 
- 

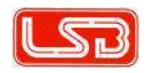

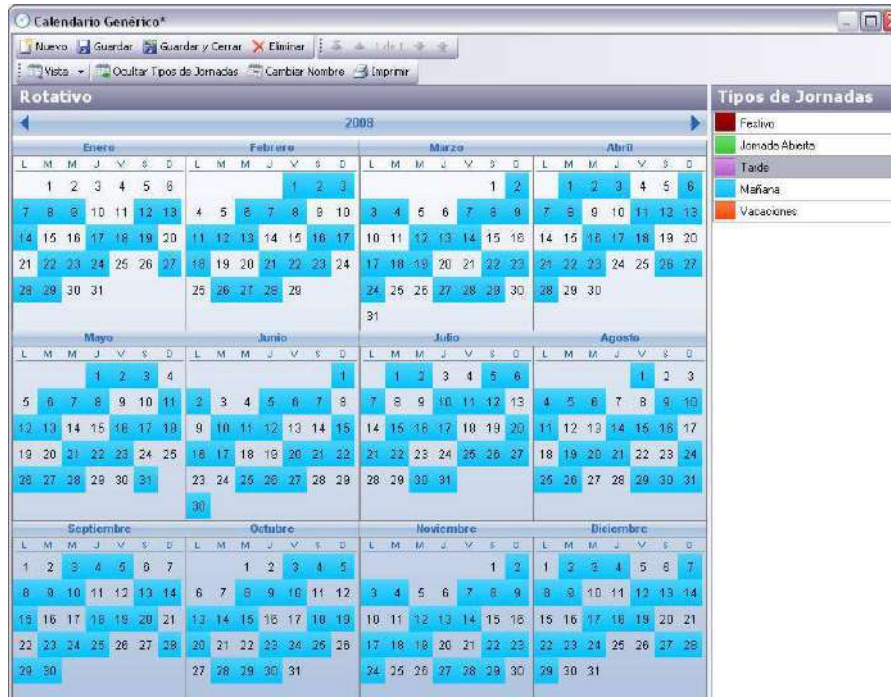

- 
- 
- 
- 
- 

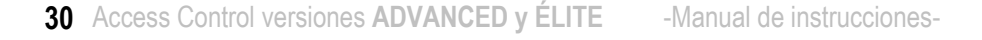

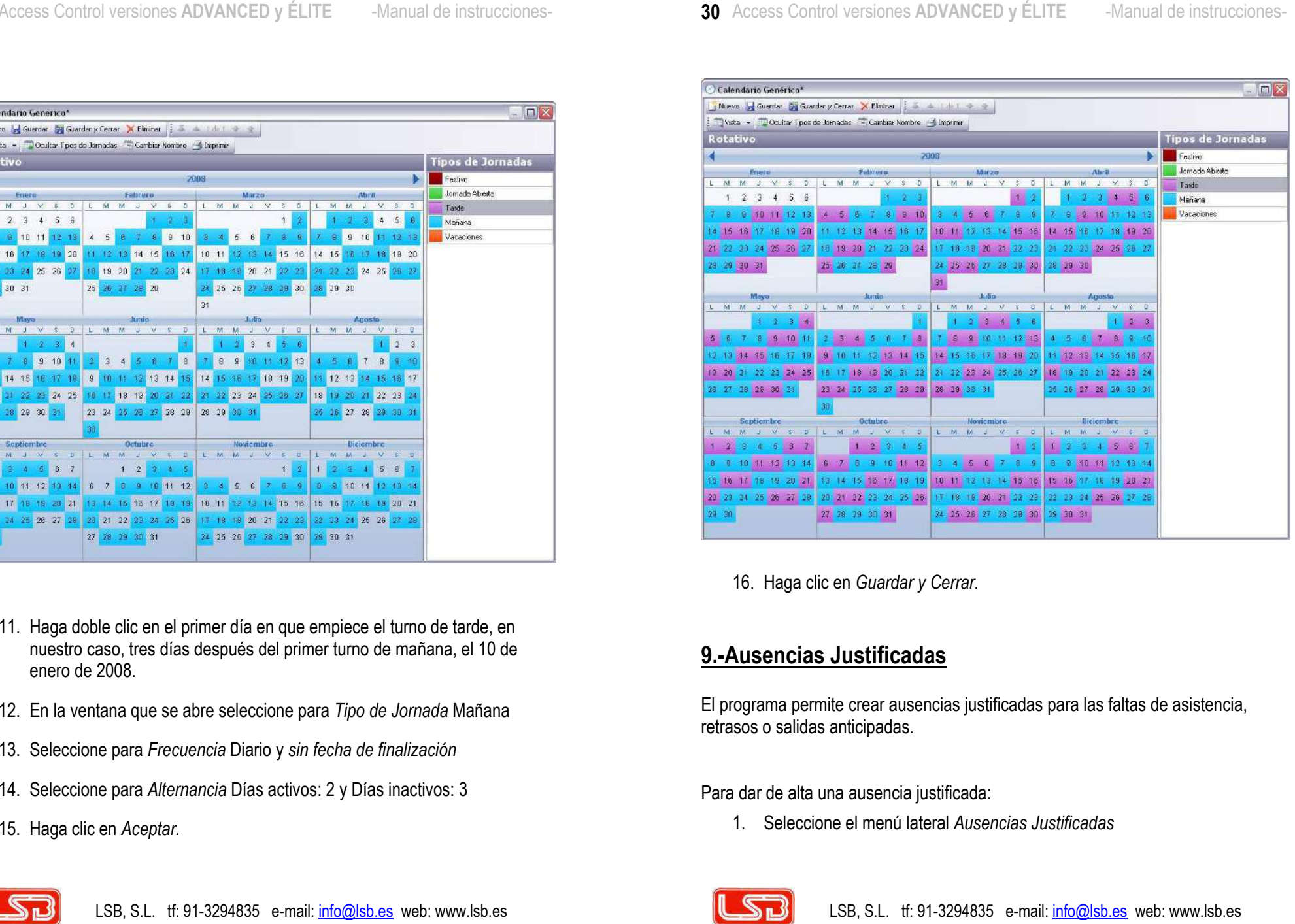

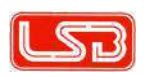

- 
- 
- 
- 
- 
- 

- 
- 

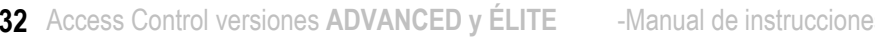

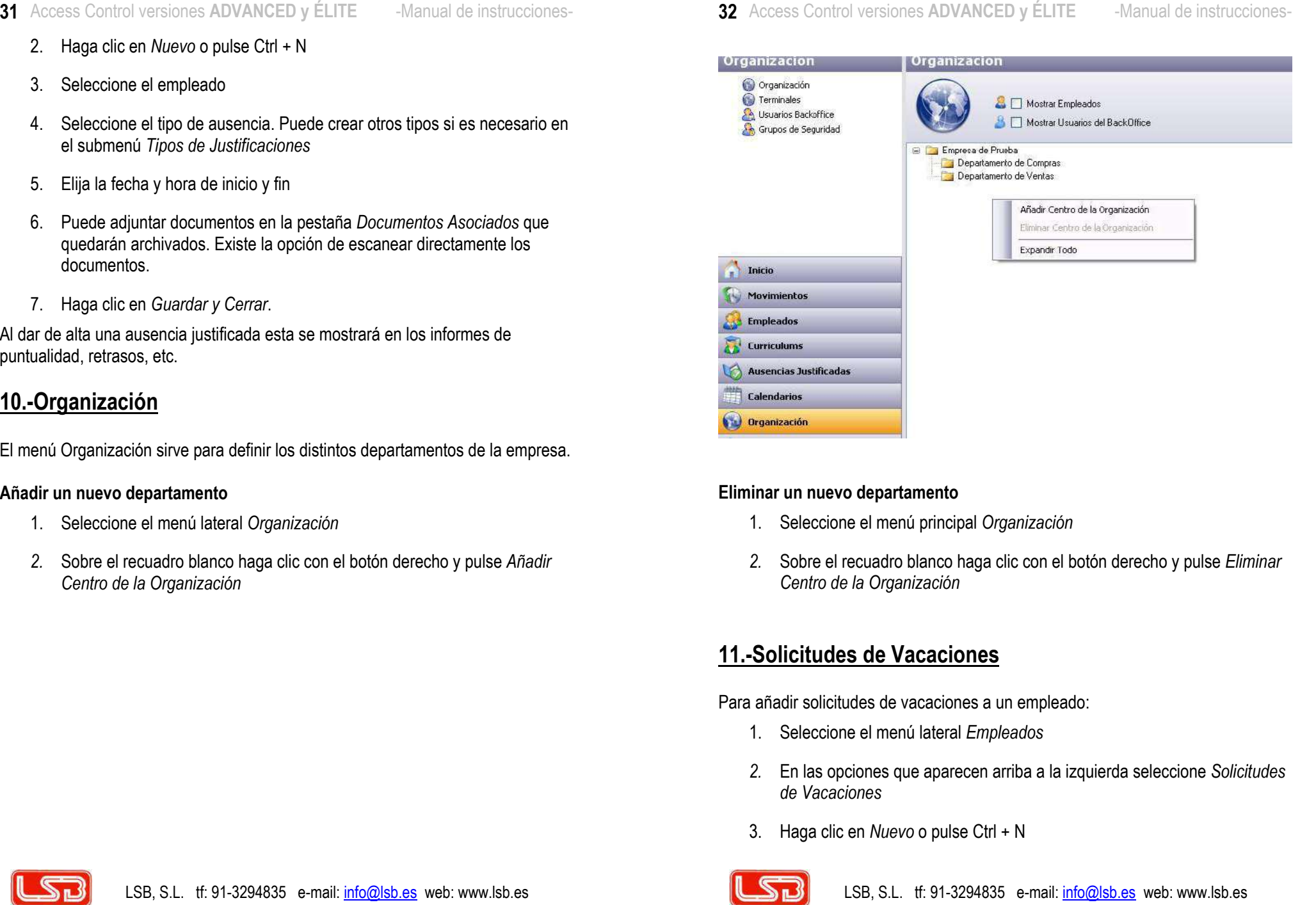

- 
- 

- 
- 
- 

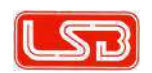

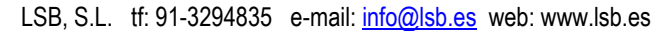

- 33 Access Control versiones ADVANCED y ÉLITE Manual de instrucciones-
	-
	-
	-
	-

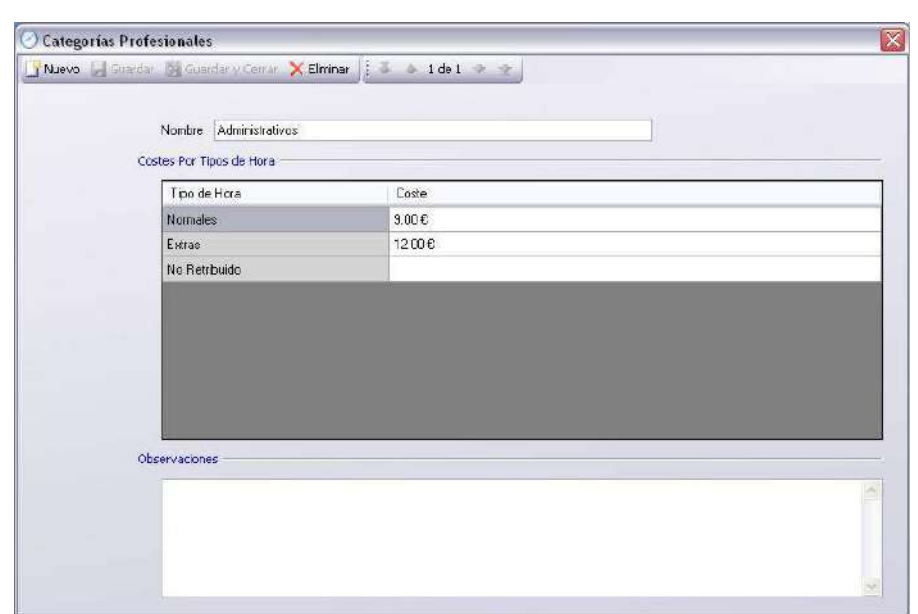

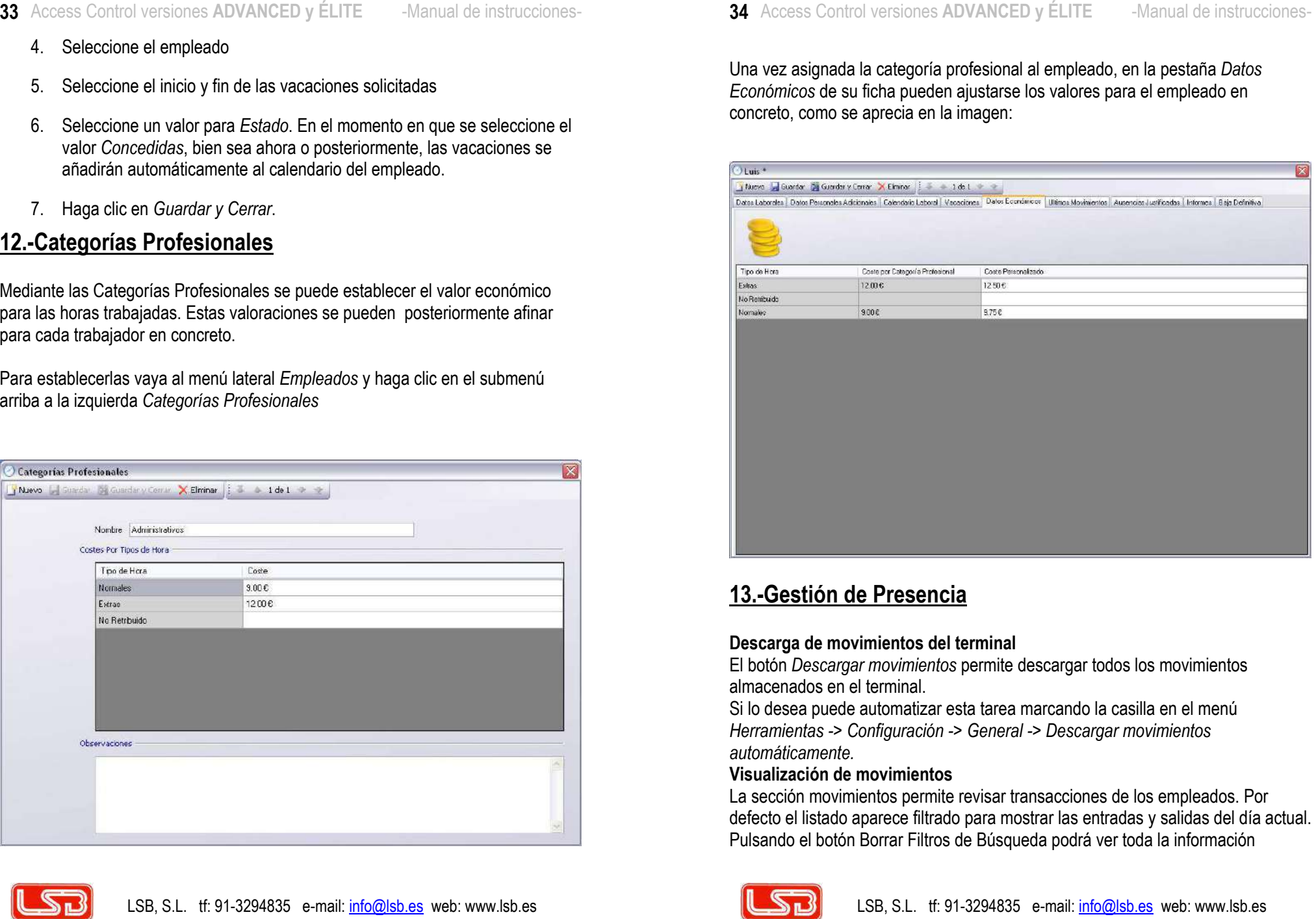

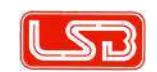

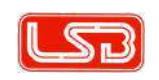

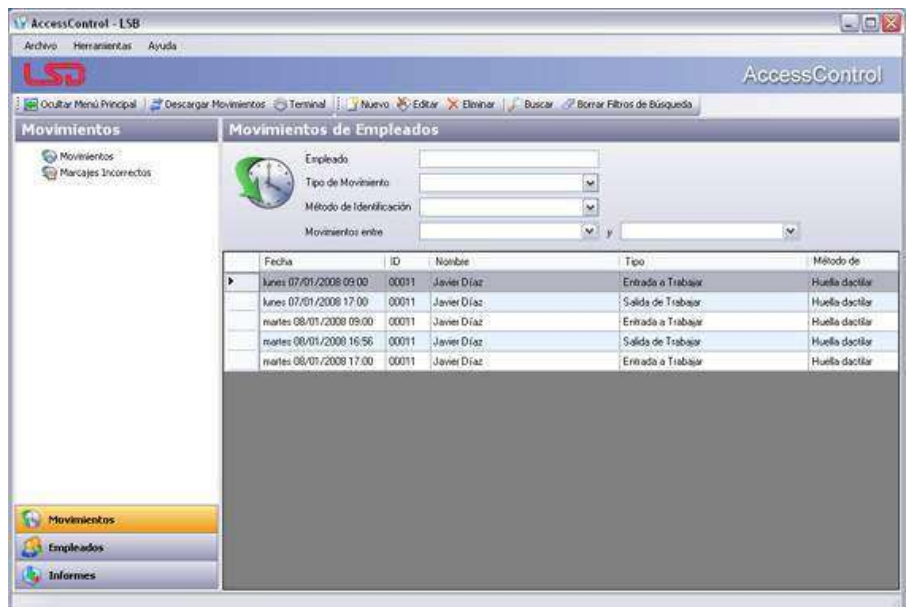

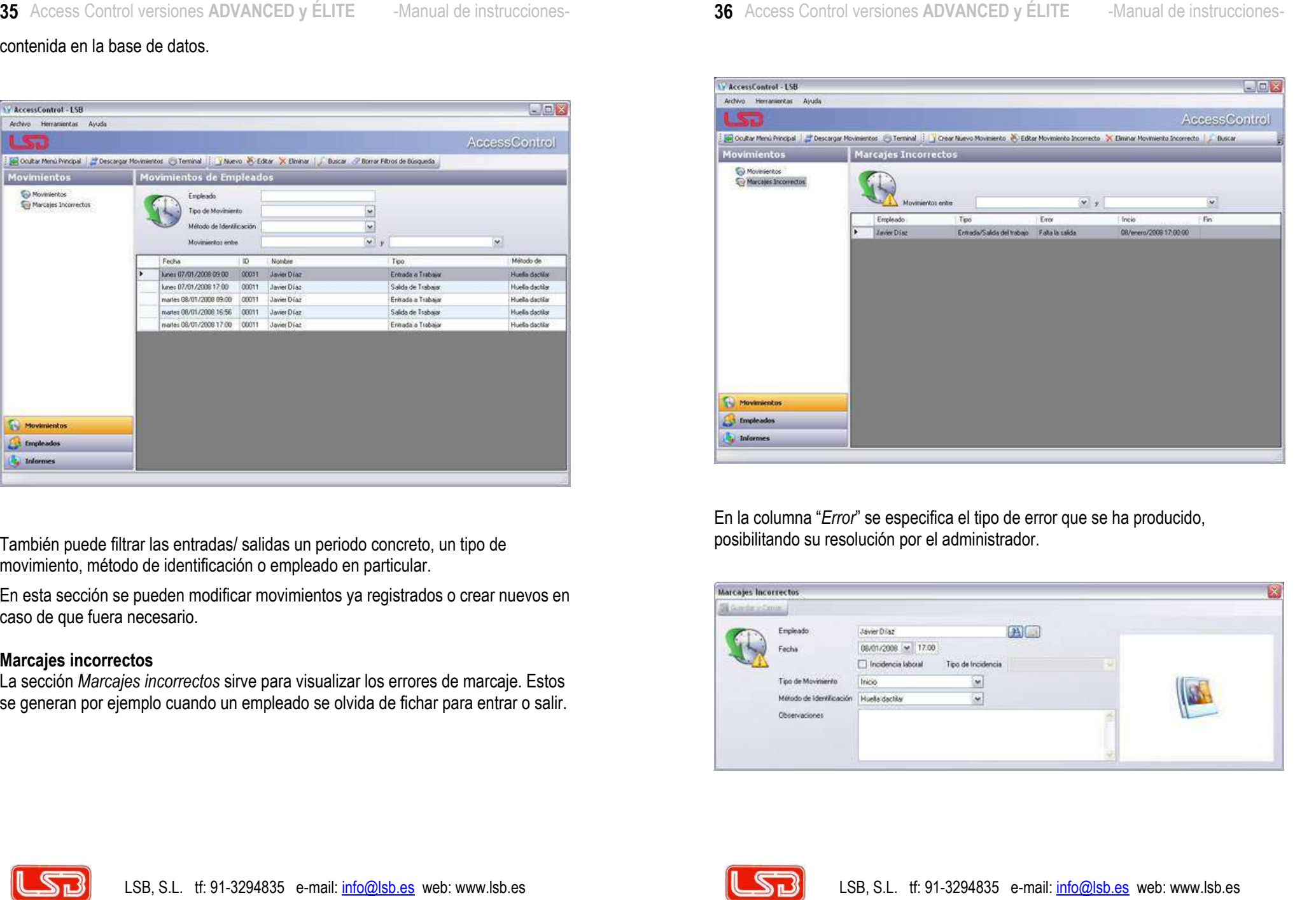

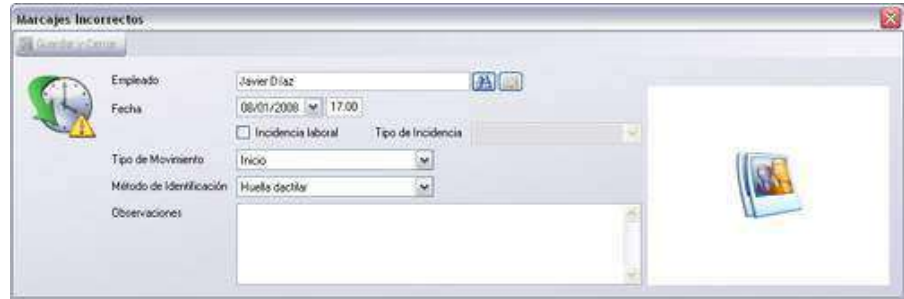

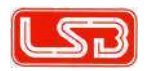

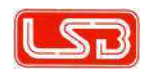

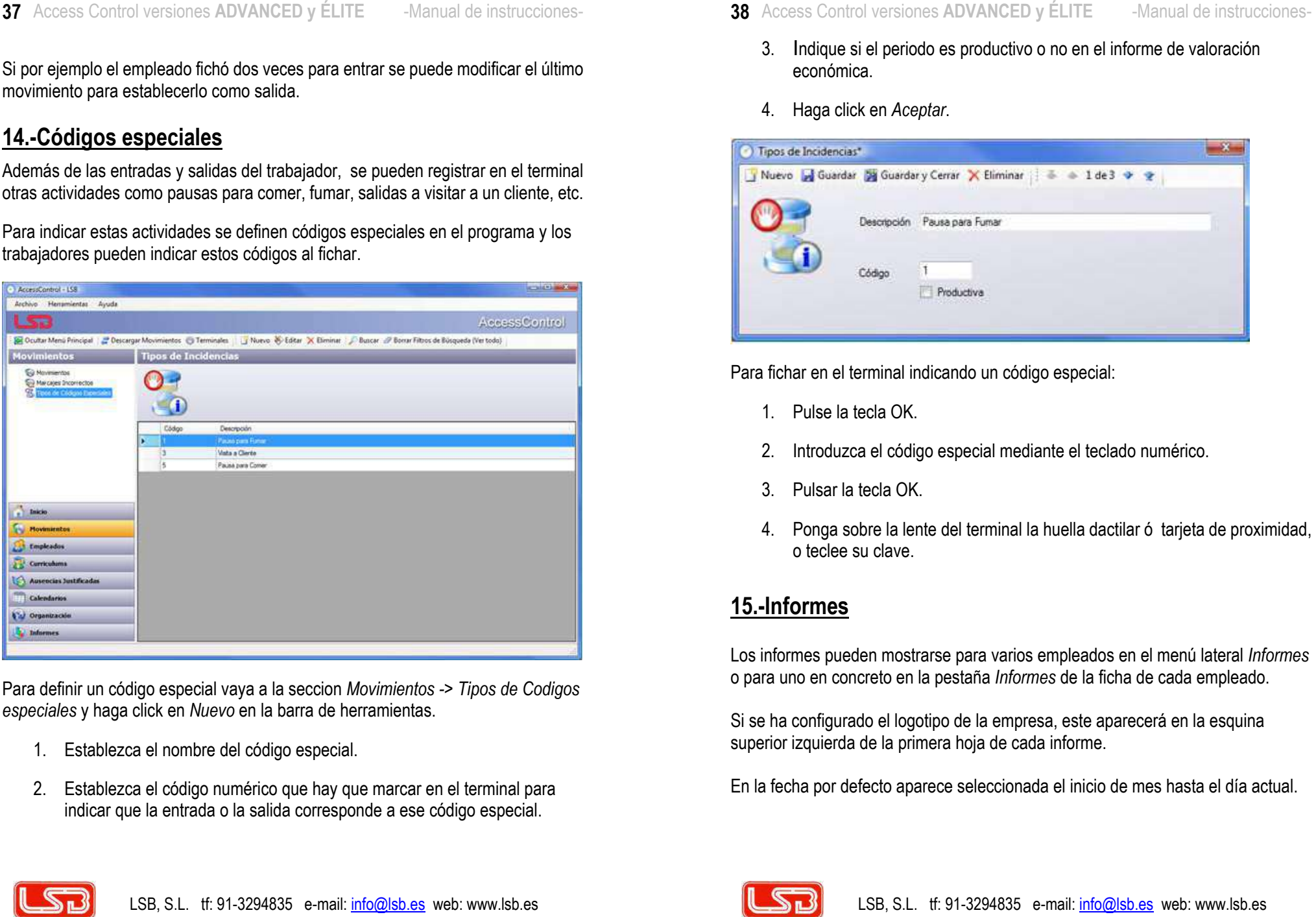

- 
- 
- -
	-

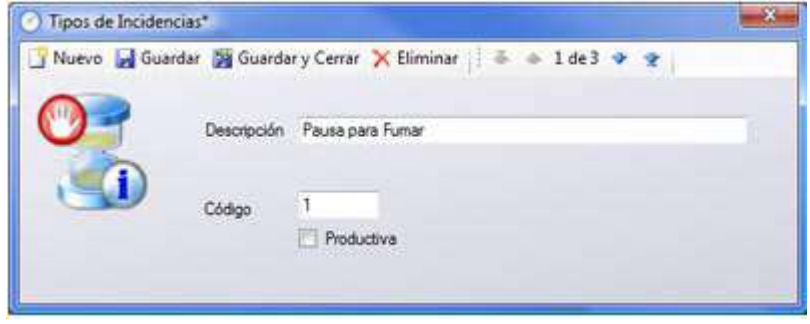

- 
- 
- 
- 

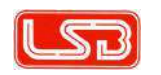

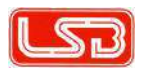

39 Access distinguishes ADVANCED y ELITE - Annua constitutions ...<br>
Informe de Robertins on the ASS and the state of the Security of the Section of the Section of the Section of<br>
Informed Bookhington and the Section of th

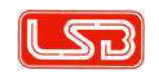

- 
- 
- 
- 
- 
- 
- 
- 
- 
- 

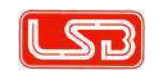

- 
- 

- 
- 
- 
- 
- 
- 

41 Accords Controlled the properties of the the state in the controlled transformation of the state of the state of the state of the state of the state of the state of the state of the state of the state of the state of

- 
- 

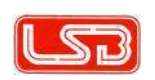

LSB, S.L. tf: 91-3294835 e-mail: info@lsb.es web: www.lsb.es

- 
- 
- 
- 
- 

- 
- 
- 
- 

- 
- 
- 
- 

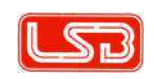

- 
- 
- 

- 
- 

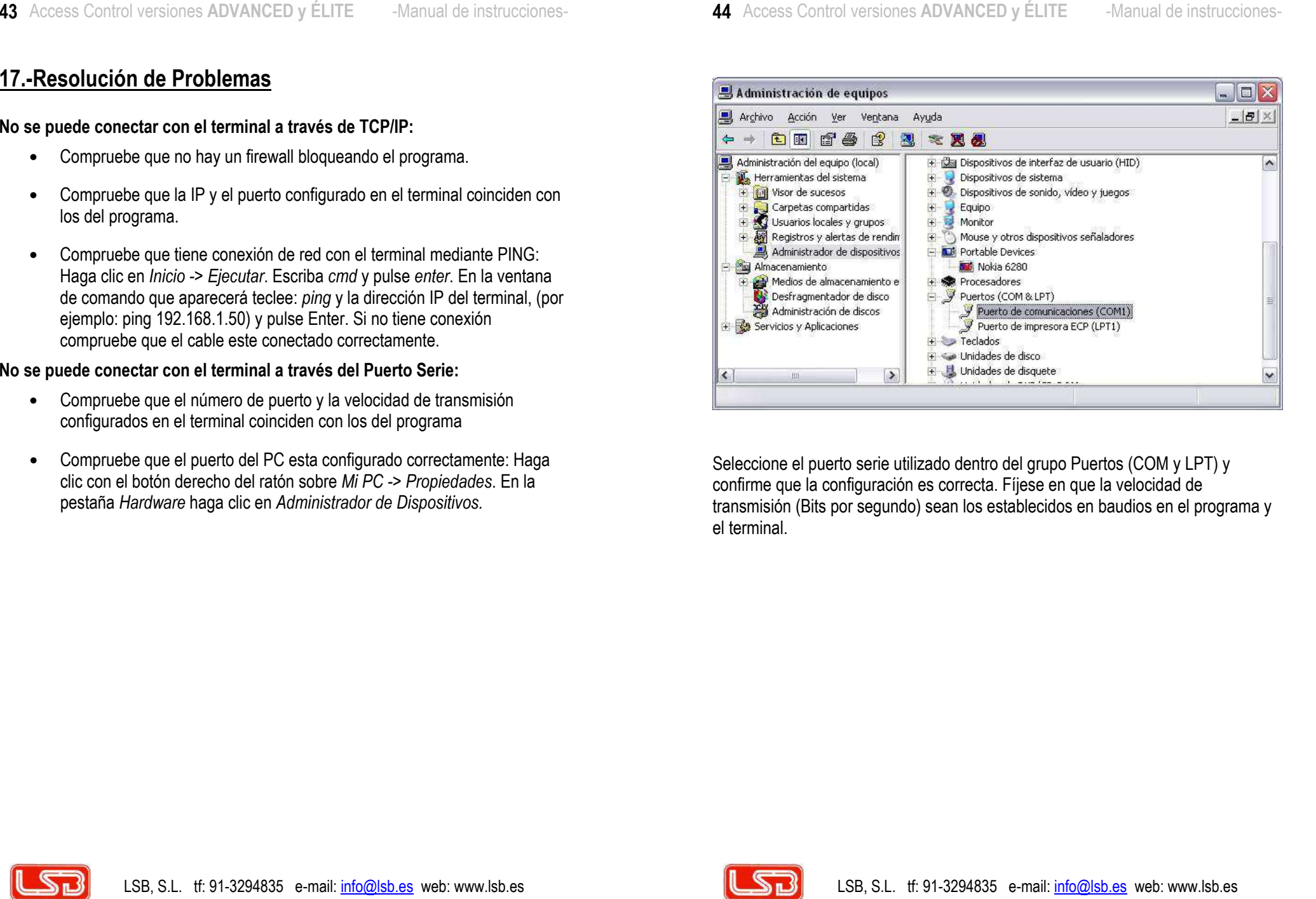

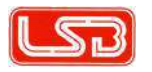

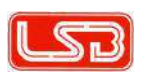

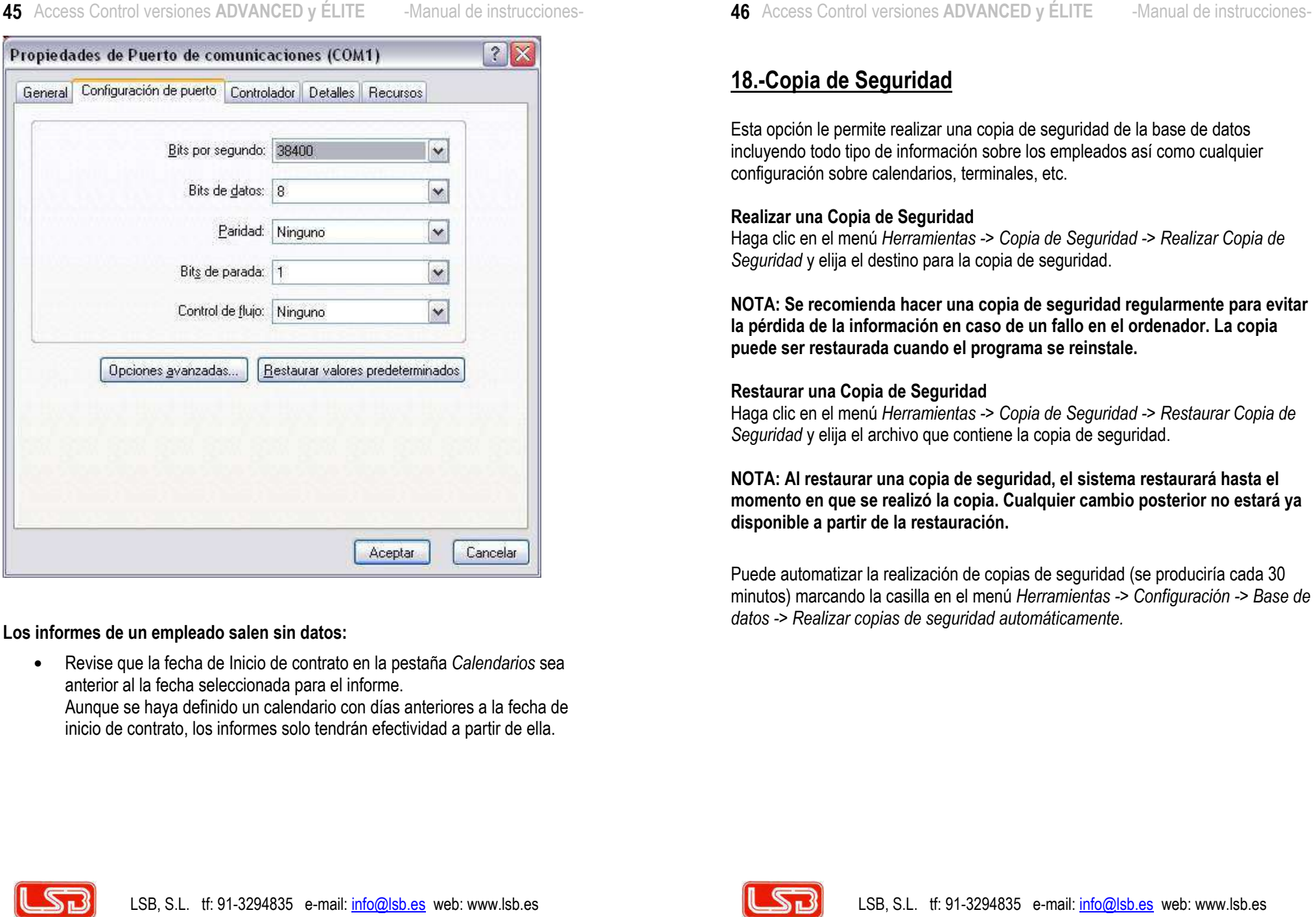

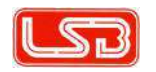

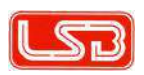

- 
- 
- 
- 
- 
- 
- 
- 
- 

- 
- 
- 

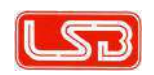

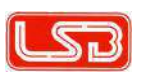